Дисциплина «Программирование» В.В. Подбельский, О.В. Максименкова

# Модуль 2, практическое занятие 1-2 (нед. 1)

**Многомерные массивы Массивы массивов Отладка программы**

### **Матрицы. Индексы элементов матриц**

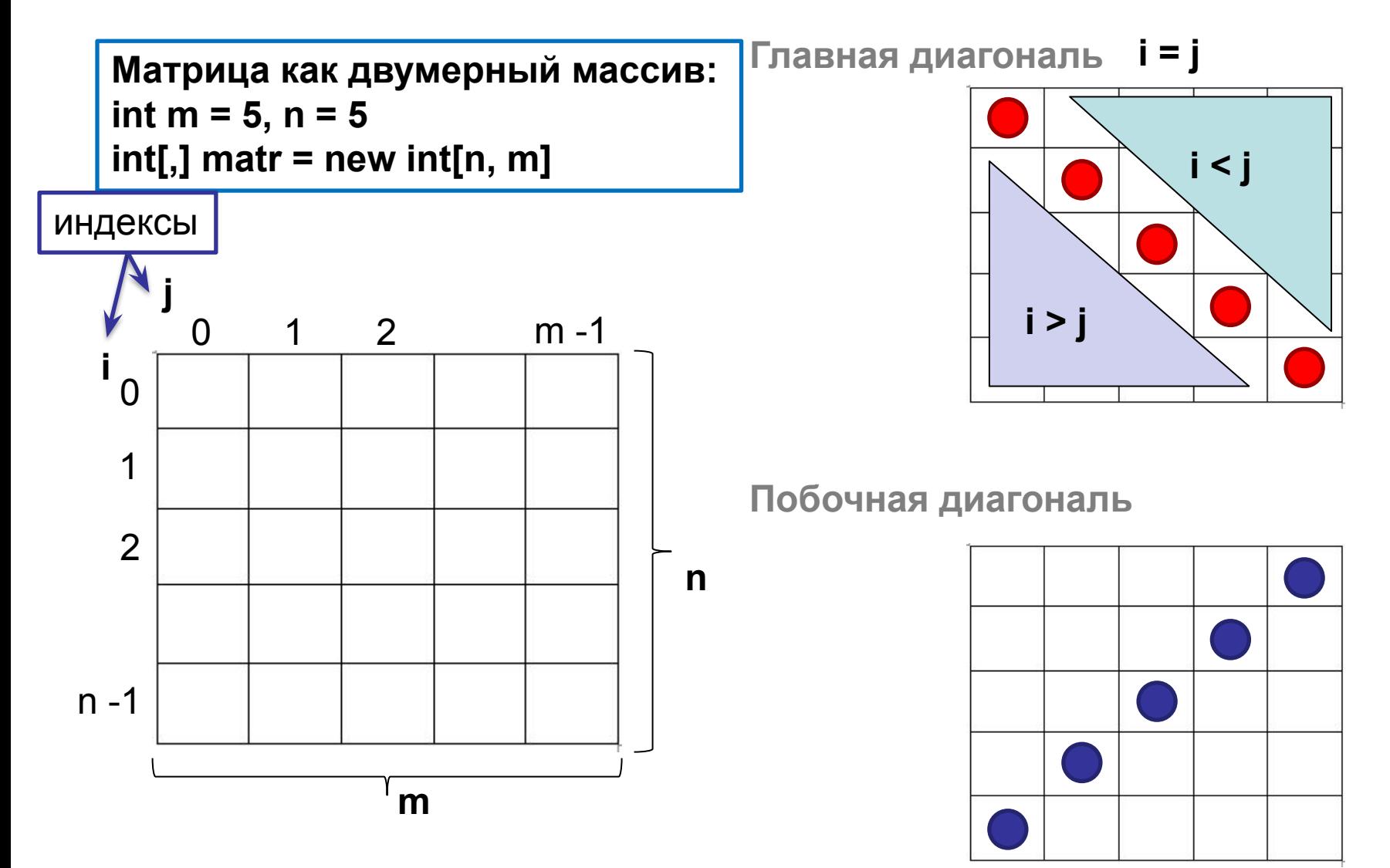

```
// Определить матрицу как двумерный массив, инициализировать ее
элементы.
// Используя свойства и методы класса Array вывести ранг массива,
// общее число его элементов, число элементов по разным
// измерениям, предельные значения всех индексов, признак
// фиксированных размеров...
// Вывести элементы массива, используя цикл foreach...
// Вывести элементы массива по строкам (в виде таблицы)...
using System;
class Program {
    static void Main() {
        int[,] matr = new int[3, 4] { { 0, 1, 3, 4 }, { 5, 6, 7, 8 },
       { 9, -1, -2, -3 } };
```
 **Console.WriteLine("Для выхода из программы нажмите ENTER."); Console.ReadLine();**

 **}**

**}**

```
Console.WriteLine("matr.GetType() = " + matr.GetType());
Console.WriteLine("matr.IsFixedSize = " + matr.IsFixedSize);
Console.WriteLine("matr.Rank = " + matr.Rank);
Console.WriteLine("matr.Length = " + matr.Length);
Console.WriteLine("matr.GetLength(1) = " + matr.GetLength(1));
Console.WriteLine("matr.GetUpperBound(1) = " + matr.GetUpperBound(1));
foreach (int memb in matr) // все элементы матрицы подряд
    Console.Write("{0,3}", memb);
Console.WriteLine("\n");
// вывод по строкам!!!
for (int i = 0; i < matr.GetLength(0); i++, Console.WriteLine())
    for (int j = 0; j < matr.GetLength(1); j++)
       Console.Write("{0,3}", matr[i, j]);
```
Класс Array [https://msdn.microsoft.com/ru-ru/library/system.array(v=vs.110).aspx]

• Получить от пользователя целое число *N*. Создать двумерный массив размера в **NxN** и заполнить его по правилу:

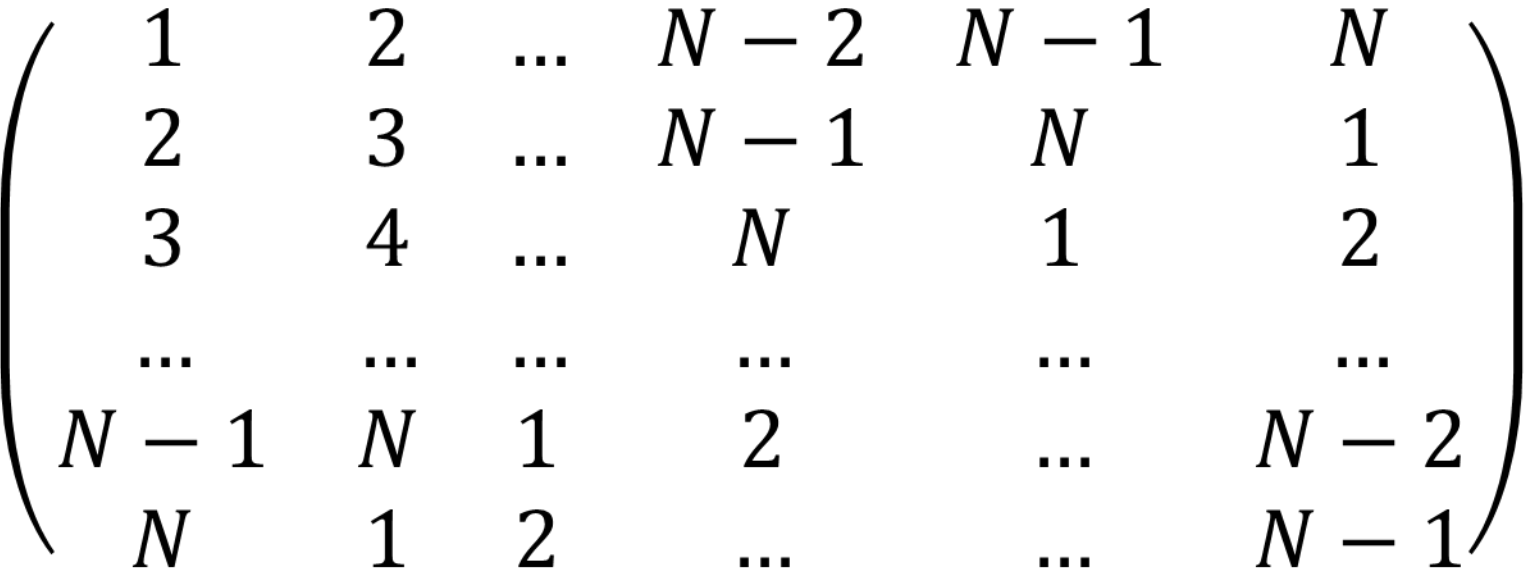

**// Определить массив из трех элементов – ссылок на массивы разной длины. // 1-й элемент - массив из 3-х элементов – ссылок на массивы, // соответственно, из 2-х, 3-х и 4-х элементов типа char. // 2-й элемент - массив из 2-х элементов ссылок на массивы, // соответственно, из 2-х и 3-х элементов типа char.**

**// 3-й элемент - массив из ОДНОГО элемента – ссылки на массив из 4-х // элементов типа char.**

**// Используя свойства и методы класса Array вывести ранг массива,**

**// общее число его элементов, число элементов по разным**

**// измерениям, предельные значения всех индексов.**

**// Вывести элементы массива с помощью циклов foreach, размещая**

**// значения элементов каждого массива нижнего уровня по строкам...**

**using System;**

```
class Program {
```

```
 static void Main() {
```
 **Console.WriteLine("Для выхода из программы нажмите ENTER."); Console.ReadLine();**

**}**

 **}**

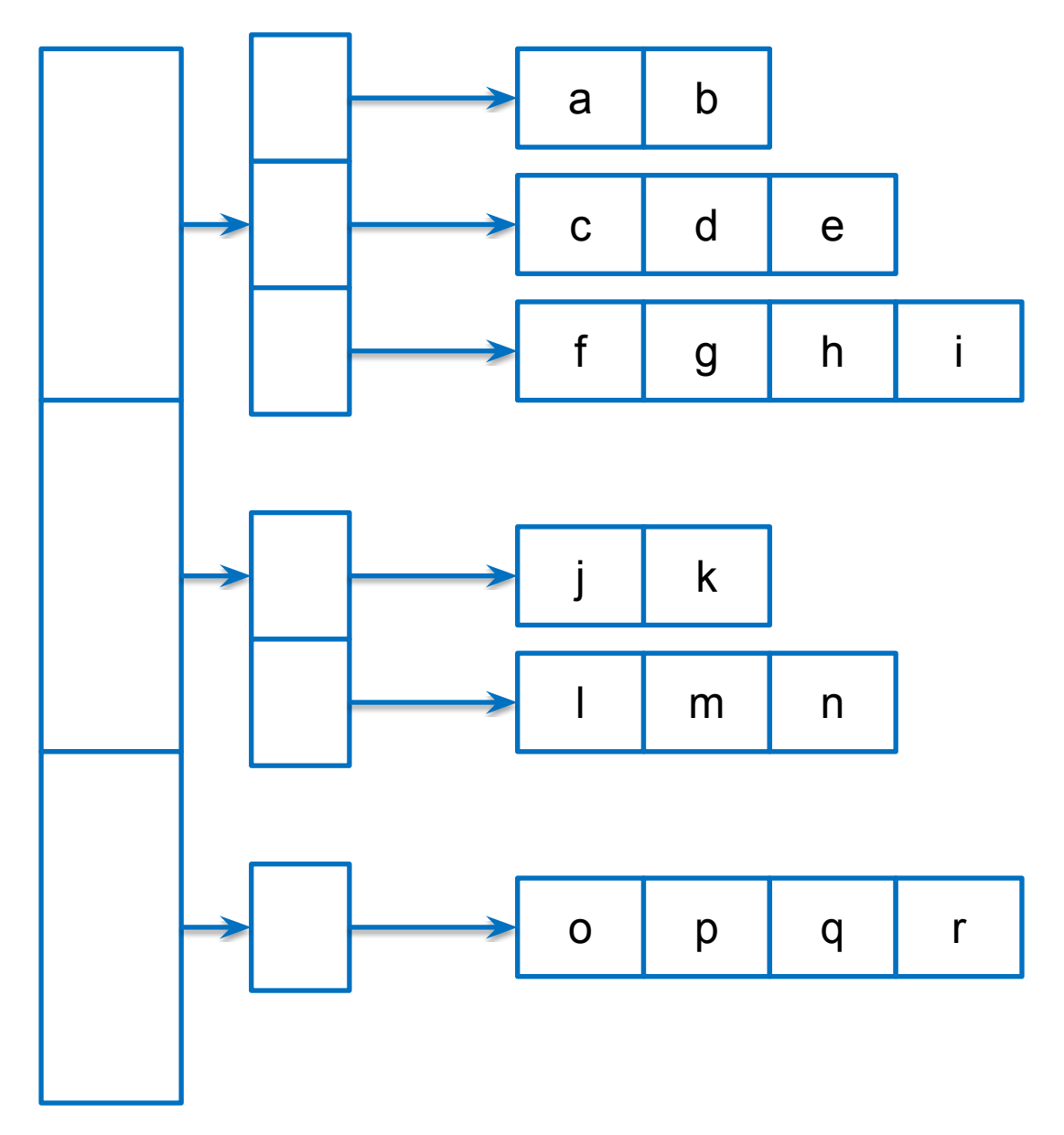

```
char[][][] ch = { // элементы массива – массивы ссылок на массивы
        new char [][] { new char [] {'a', 'b'}, // у массива
          new char [] {'c', 'd', 'e'}, // элемент - ссылка на массив
          new char [] {'f', 'g', 'h', 'i'} 
        },
        new char [][] { new char [] {'j', 'k'},
                        new char [] {'l', 'm', 'n'}
        },
       new char [][] { new char [] {'o', 'p', 'q', 'r'}, }
};
Console.WriteLine("ch.Rank = " + ch.Rank);
Console.WriteLine("ch[0].Rank = " + ch[0].Rank);
Console.WriteLine("ch[0][0].Rank = " + ch[0][0].Rank);
Console.WriteLine("ch.GetType() = " + ch.GetType());
Console.WriteLine("ch[1][1][2] = " + ch[1][1][2]);
Console.WriteLine("ch.Length = " + ch.Length);
Console.WriteLine("ch.GetLength(0) = " + ch.GetLength(0));
Console.WriteLine("ch[1].GetLength(0) = " + ch[1].GetLength(0));
```

```
foreach (char[][] memb1 in ch) {
    Console.WriteLine("Уровень 1:");
    foreach (char[] memb2 in memb1) {
       Console.Write("\tУровень 2:\t");
       foreach (char memb3 in memb2)
          Console.Write("{0,3}", memb3);
       Console.WriteLine();
    }
}
```

```
// Ввести положительные значения N и M. Построить двумерный
// целочисленный массив (матрицу) с размерами N на M, элементы
// которого a[i, j] = (i+1)*(2+j+1), для i от 0 до (N-1),
// \dot{1} от 0 до (M-1).
// Вывести матрицу в виде таблицы, а также значения свойств
// Rank и Length.
using System;
class Program {
     static void Main() {
         uint N, M; // размеры массива
        int[,] ar; // ссылка на массив
         do { // цикл для повторения решения
```

```
Console.WriteLine("Для выхода нажмите клавишу ESC");
        } while (Console.ReadKey(true).Key !=
ConsoleKey.Escape);
 }
}
```

```
do Console.Write("Введите число строк (N>0): ");
while (!uint.TryParse(Console.ReadLine(), out N) || N == 0;
do Console.Write("Введите число столбцов (M>0): ");
while (!uint.TryParse(Console.ReadLine(), out M) || M == 0;
ar = new int[N, M];for (int i = 0; i < N; i++)for (int i = 0; i < M; i+1)
      ar[i, j] = (i + 1) * (2 * j + 1); // заполняем матрицу по правилу
Console.WriteLine("ar.Length: " + ar.Length);
Console.WriteLine("ar.Rank: " + ar.Rank);
Console.WriteLine("Элементы массива:");
for (int i = 0; i \lt N; i++, Console.WriteLine())
   for (int j = 0; j < M; j++)Console.Write(\lceil \{0,3\} \rceil, ar\lceil i, j \rceil);
```
#### **Задание к задаче 4**

- 1. Формирование матрицы вынести в отдельный метод.
- 2. Написать метод, заменяющий в квадратной матрице, переданной в качестве параметра, все элементы, стоящие под побочной диагональю нулями. Если матрица не квадратная, никаких действий не производить.
- 3. Применить метод к матрице, сформированной в задаче 2. Результат вывести на экран.

```
// Определить массив массивов для представления треугольника Паскаля.
// 0-й элемент - массив из одного элемента со значением С(0,0)=1,
// 1-й элемент - массив из 2-х элементов С(1,0)=С(1,1)=1.
// 2-й элемент - массив из 3-х элементов С(2,0)=С(2,2)=1, С(2,1)=2...
// n-й элемент - массив из n+1 элементов: С(n,0)=С(n,n)=1,
// С(n,k)=C(n-1,k-1)+C(n-1,k).
// Вводя неотрицательные значение n, построить массив-массивов 
// со значениями биномиальных коэффициентов и вывести его на экран
// с помощью циклов foreach, размещая значения элементов каждого
// массива нижнего уровня по на отдельной строке...
using System;
class Program {
    static void Main() {
        int[][] paskal; // ссылка на массив ссылок на массив
        int n;
        do // цикл для повторения решения
        {
```

```
 Console.WriteLine("Для выхода нажмите клавишу ESC");
 } while (Console.ReadKey(true).Key != ConsoleKey.Escape);
 Console.WriteLine();
```
 **}**

**}**

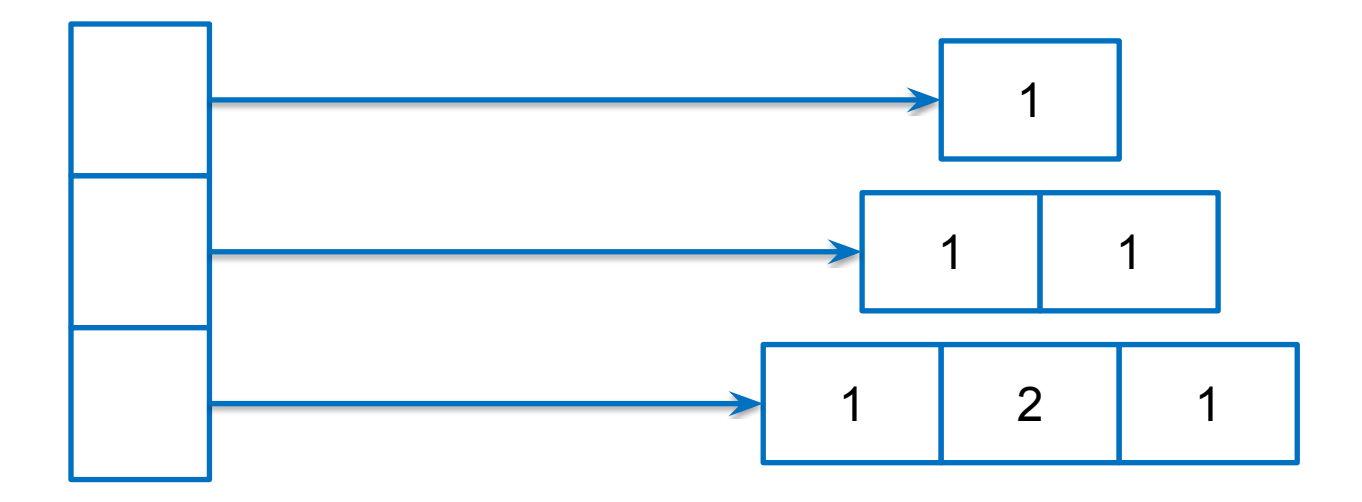

**…**

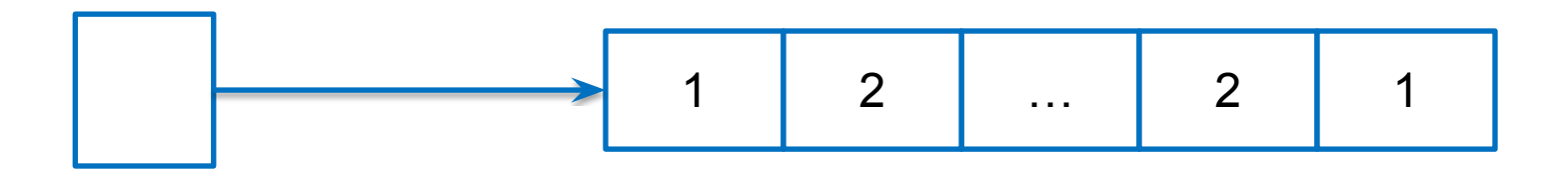

```
 do Console.Write("Введите n: ");
while (!int.TryParse(Console.ReadLine(), out n) || n \times \emptyset;
paskal = new int[n + 1][]; // объект - массив пустых ссылок
 Console.WriteLine("paskal.GetType()=" + paskal.GetType());
for (int i = 0; i < paskal.Length; i++) {
   paskall[i] = new int[i + 1]; // <math>000 - Maccua элементов типа int
   paskal[i][0] = paskal[i][i] = 1;for (int j = 1; j < i; j++)paskal[i][j] = paskal[i - 1][j - 1] + paskal[i - 1][j]; }
 foreach (int[] ar in paskal) // перебор ссылок типа int[]
 {
    foreach (int cnk in ar) // перебор элементов типа int
       Console.Write("{0,4}", cnk);
    Console.WriteLine();
 }
```
#### **Задание к задаче 5**

1. Код, формирующий массив с элементами треугольника паскаля оформить в отдельный метод.

```
// Определите и инициализируйте массив строк.
// Выведите строки в порядке возрастания их длин.
// Порядок элементов в исходном массиве строк не менять.
using System;
class Program {
     static void Main() {
         string[] lines = new string[] { "нуль", "один", "два",
                    "три", "четыре",
                                     "пять", "шесть", "семь", "восемь",
                "девять", "десять" };
```

```
 Console.WriteLine("\nИсходный массив:");
     foreach (string s in lines)
         Console.Write(s + " ");
    Console.WriteLine("\nДля выхода нажмите любую клавишу.");
    Console.ReadKey(true);
 } // конец Main()
```

```
} // конец Program
```

```
int len = lines.Length;
int[\ ] index = new int[len]; // Массив индексов
for (int i = 0; i < len; i++)index[i] = i;// Сортировка массива индексов:
for (int i = 0; i < len - 1; i++)for (int j = i + 1; j < len; j++) if (lines[index[i]].Length > lines[index[j]].Length) {
          int temp = index[i];
          index[i] = index[j];index[i] = temp;}
Console.WriteLine("Результат перебора:");
foreach (int n in index)
   Console.Write(lines[n] + " ");
```
**• Результаты продаж автомобилей филиалами компании по кварталам 2009 года отображены в таблице:**

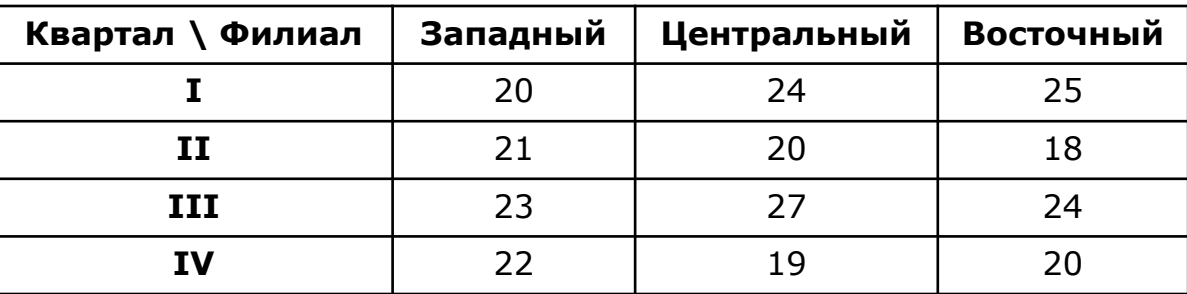

- **• Написать программу, решающую следующие задачи (исходные данные задать в коде программы):**
	- 1. Подсчитать общее количество автомобилей, проданных всеми филиалами компании за год.
	- 2. Вывести максимальное количество автомобилей, проданных филиалом за квартал, а также название филиала и номер квартала.
	- 3. Вывести название филиала, который продал максимальное количество автомобилей по результатам года, а также проданное филиалом количество автомобилей.
	- 4. Вывести наиболее успешный квартал, в котором компания показала наилучший результат по продажам (учитываются все филиалы), а также количество автомобилей проданное в нем.

```
• Статические поля класса Program
static string[] Filials = { "Западный", "Центральный", "Восточный"
};
static string[] Kvartal = { "I", "II", "III", "IV" };
static int[,] auto = { { 20, 24, 25 }, // I
                { 21, 20, 18 }, // II
                { 23, 27, 24 }, // III
                { 22, 19, 20 } // IV
            };
```

```
static void Main() {
    string s, input;
    Console.Write(PrintSrc()); // печать исходных данных
   do {
      Console.Write(Print()); // вывод текстового меню
      // обработка выбранного пункта меню + вывод результата
      s = PrintResults(input = Console.ReadLine());
      Console.WriteLine(s);
    } while (input != "0"); // выход из меню по нулю
    Console.ReadLine();
}
```

```
/// <summary>
    /// все результаты
    /// </summary>
/// <returns>строка, сформированная по результатам работы
методов</returns>
    public static string PrintResults(string mode) {
        string st = "";
        int Nstroki; // номер строки
        int Nstolbca; // номер столбца
        int SumFilial; // продано филиалом
        int NFiliala_MaxAutoYear; // номер лучшего филиала
        int MaxAutoFilialZaGod; // продано лучшим филиалом за год
        int SumKvartal; // продано за квартал
        int NKvartal_MaxAuto; // номер квартала с максимальной продажей
        int MaxAutoKvartal; // максимальная продажа в квартал 
        // переключатель
}
```

```
switch (mode) {
  case "0": st += "Cnacu6o sa pa6ory! \r\n"; break; case "1": st += "Ответ 1. Общее количество автомобилей = " + 
            GrandTotal() + "\r\n"; break;
   case "2": GetMax4Kvartal(out Nstroki, out Nstolbca);
             st += "Ответ 2. Mаксимальное количество автомобилей = " +
               auto[Nstroki, Nstolbca] +Квартал = " + Kvartal[Nstroki] + ", Филиал = " + Filials[Nstolbca] + "\r\n";
break;
  case "3": maxAutoFilialZaGod(out SumFilial, out NFiliala MaxAutoYear, out
MaxAutoFilialZaGod);
             t += "Ответ 3. Название филиала, который продал максимальное
количество автомобилей по результатам года = " +
                  Filials[NFiliala MaxAutoYear] +
                   ", проданное количество автомобилей = " + MaxAutoFilialZaGod +
"\r\n"; break;
  case "4": maxAutoKvartal(out SumKvartal, out NKvartal_MaxAuto, out
MaxAutoKvartal);
             st += "Ответ 4. Наиболее успешный квартал = " +
Kvartal[NKvartal MaxAuto] + ", проданное количество автомобилей = " +
MaxAutoKvartal + "\r\n"; break;
  default: st += "Неизвестный режим. Введите число [0..4]\n';
}
return st; 23
```

```
 /// <summary>
    /// вывод массива
    /// </summary>
    /// <returns></returns>
    private static string PrintSrc() {
         string st = "Исходные данные:\r\n\\\t";
         foreach (var item in Filials) {
             st += item + "\t";
         }
        st += "\r\n";
        for (int i = 0; i < auto.GetLength(0); i++) {
             st += Kvartal[i] + "\t";
             for (int j = 0; j < auto.GetLength(1); j++)
                 st += auto[i, j] + "\t\t";
             st += "\r\n";
 }
         return st;
     }
```

```
/// <summary>вывод меню </summary>
private static string Print() {
        return @"Выберите, что вы желаете сделать:
     1. Вычислить общее количество автомобилей;
     2. Вывести максимальное количество автомобилей, проданных
филиалом за квартал (название филиала и номер квартала);
     3. Найти название филиала, который продал максимальное
количество автомобилей по результатам года (и число проданных);
     4. Найти наиболее успешный квартал (номер квартала и число
проданных);
     0. Завершить работу.
     Ваш выбор: ";
  }
```

```
/// <summary>
```
 **/// 1) Подсчитать общее количество автомобилей, проданных всеми филиалами компании за год.**

```
 /// </summary>
 /// <returns>общее количество автомобилей</returns>
 private static int GrandTotal() {// TODO: реализовать метод }
```

```
/// <summary>
/// 2) Вывести максимальное количество автомобилей, проданных
филиалом за квартал, а также название филиала и номер квартала.
/// </summary>
/// <param name="Nstroki"></param>
/// <param name="Nstolbca"></param>
private static void GetMax4Kvartal(out int Nstroki, out int Nstolbca) {
     Nstroki = 0;
     Nstolbca = 0;
     for (int i = 0; i < auto.GetLength(0); i++)
        for (int j = 0; j < auto.GetLength(1); j++)
           if (auto[Nstroki, Nstolbca] < auto[i, j]) {
               Nstroki = i;
               Nstolbca = j;
 }
}
```

```
/// <summary>
```
/// 3) Вывести название филиала, который продал максимальное количество автомобилей по результатам года, а также их количество

```
/// </summary>
/// <param name="SumFilial"></param>
/// <param name="NFiliala MaxAutoYear"></param>
/// <param name="MaxAutoFilialZaGod"></param>
private static void maxAutoFilialZaGod(out int SumFilial, out int
NFiliala_MaxAutoYear, out int MaxAutoFilialZaGod) {// TODO: реализовать}
```

```
/// <summary>
```
/// 4) Вывести наиболее успешный квартал, в котором компания показала наилучший результат по продажам(учитываются все филиалы),

/// а также количество автомобилей проданное в нем.

/// </summary>

```
/// <param name="SumKvartal"></param>
```

```
/// <param name="NKvartal_MaxAuto"></param>
```

```
/// <param name="MaxAutoKvartal"></param>
```
private static void maxAutoKvartal(out int SumKvartal, out int NKvartal\_MaxAuto, out int MaxAutoKvartal) {// TODO: реализовать метод}

- В классе **Program**, размещённом в файле **Program.cs** написать:
- 1. Метод **CreateMatrix()** возвращает целочисленную матрицу размера **M**, **N**, заполненную случайными значениями из диапазона [1;10]. **М**, **N** – целочисленные параметры метода.
- 2. Метод **MatrixMult()** возвращает целочисленную матрицу представляющую произведение матриц **A** и **B**, переданных в качестве параметров. Если **A** и **B** не могут быть перемножены, метод возвращает значение **null**.
- 3. Метод **MatrixToString()** возвращает строку с табличным представлением матрицы (каждая строка матрицы должна при выводе отображаться на новой строке)
- В том же классе разместить код метода **Main()**, который:
- 1. Получает от пользователя значения размеры двух матриц **A** и **B** и формирует их при помощи метода **CreateMatrix()**;
- 2. При помощи метода **MatrixMult()** формирует матрицу **C** произведения **AxB**, если это возможно, в противном случае вывести понятное сообщение.
- 3. Формирует строки-представления матриц **A**, **B** и **C** при помощи метода **MatrixToString()** и выводит их на экран.
- 4. Если матрицы перемножить невозможно, выводит на экран только строкипредставления матриц **A**, **B** и сообщение о невозможности их перемножения.

#### **Отладка программы**

#### Установка простых точек останова **Debug -> Break point Установить курсор в строку кода, в которой необходимо (Отладка -> Точка установить точку останова. останова) Щелкнуть левой кнопкой F9 мыши по полю редактора ⊡class Program {**  $5|$ static void Main() { **слева** Точка останова *Запуск в отладочном режиме: F5 или* **Debug -> Start Debugging** *Выход из отладочного режима и прекращение выполнения программы:*

**Shift+F5 или Debug->Stop Debugging (Отладка -> Остановить отладку)**

#### **Пошаговое исполнение**

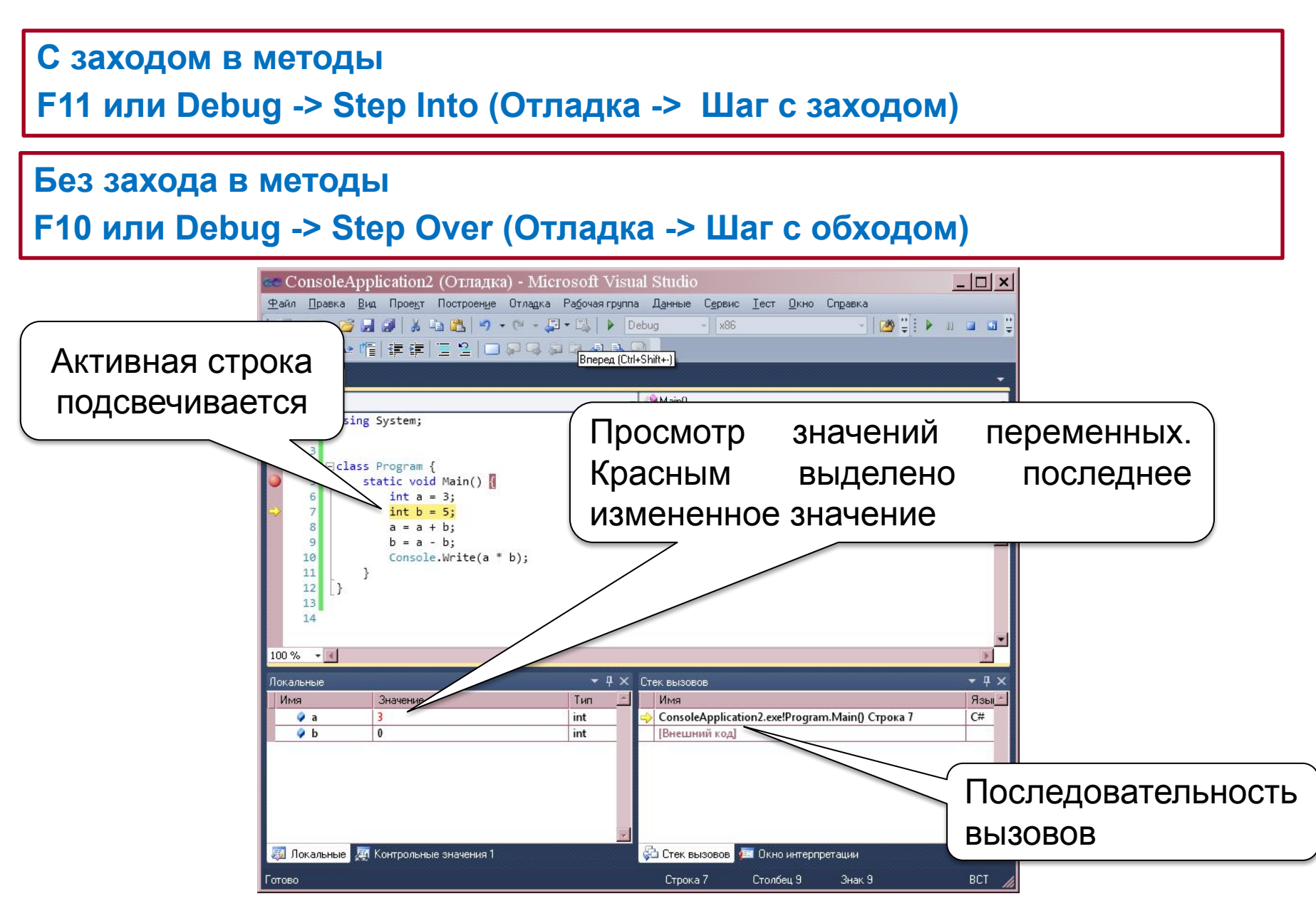

# **Добавление контролируемого значения**

Отладчик VS 2010 позволяет просматривать контролируемые значения. Например, значения выражений.

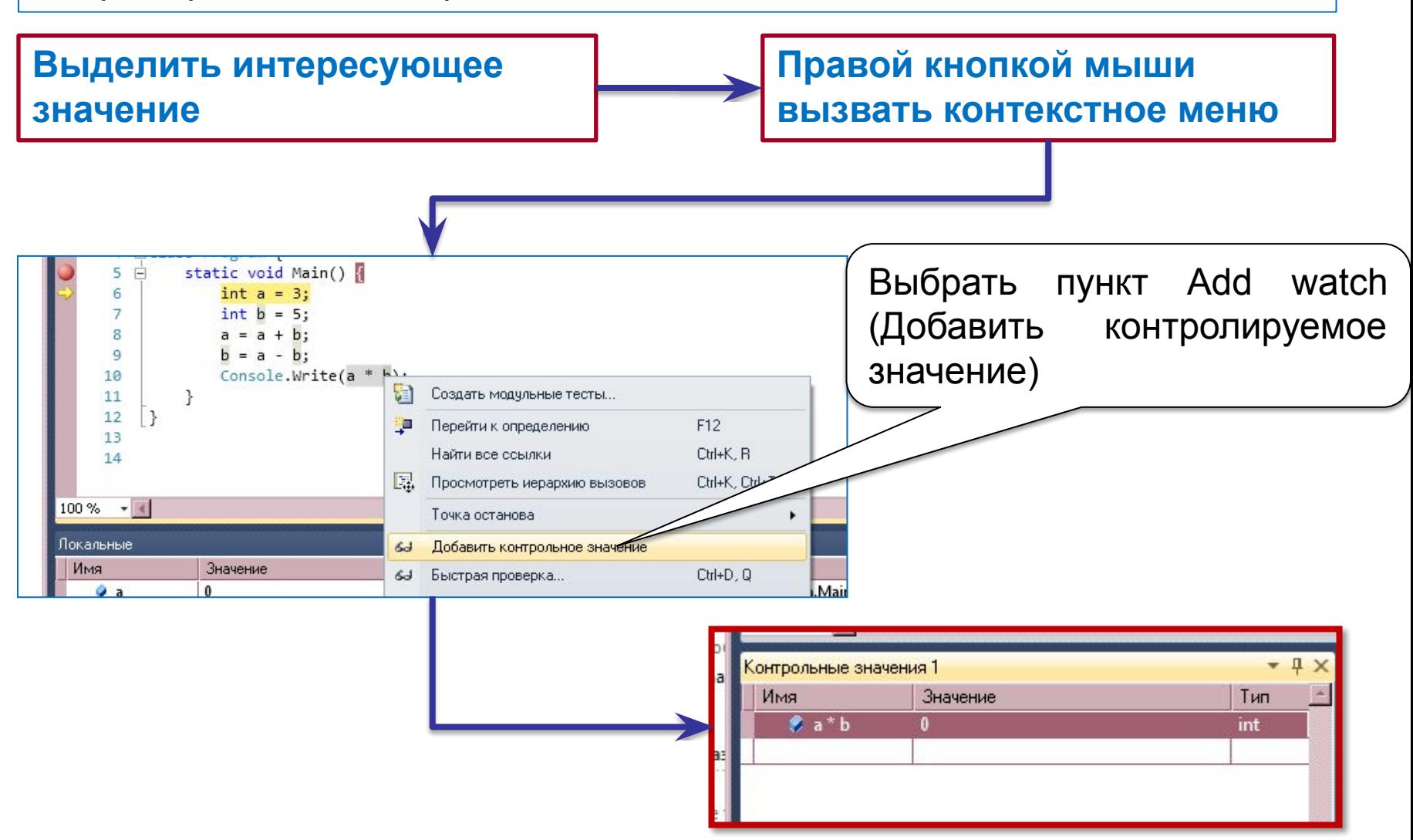

#### **Задания для самостоятельного решения**

#### **Формирование массивов массивов и многомерных массивов**

- 1. Сформировать и заполнить случайными значениями целочисленную матрицу размером *M*x*N* (*M* и *N* задаются с клавиатуры). На экран вывести сумму и произведение элементов *k*-ой строки (*k* – задается с клавиатуры).
- 2. Сформировать и заполнить случайными значениями вещественную матрицу размером *M*x*N* (*M* и *N* задаются с клавиатуры). На экран вывести сумму элементов для каждого столбца.
- 3. Написать метод, формирующий по целочисленной матрице *MxN* (*M* и *N* задаются с клавиатуры) одномерный массив индексов **A**. В **А** хранятся индексы столбцов матрицы в отсортированном виде, в порядке возрастания сумм элементов столбцов. В основной программе сформировать матрицу, получить индексный массив, использовать его для вывода столбцов матрицы в порядке возрастания сумм их элементов.

#### **Задания для самостоятельного решения**

#### **Работа с элементами массивов массивов и многомерных массивов**

- Получить от пользователя целые числа n и m. Сформировать двумерный массив размера nxm и заполнить его случайными числами [-100;100). Выполнить следующие преобразования:
	- Заменить максимальный по модулю элемент каждой строки на противоположный по знаку;
	- Вставить после каждой строки с чётным индексом нулевую строку;
	- Удалить все строки, содержащие хотя бы одно нулевое значение;
	- Поменять местами средние столбцы.
- После каждого преобразования матрицу выводить на экран.
- Все преобразования оформить методами.
- Предложить реализацию задачи с использованием массива массивов.